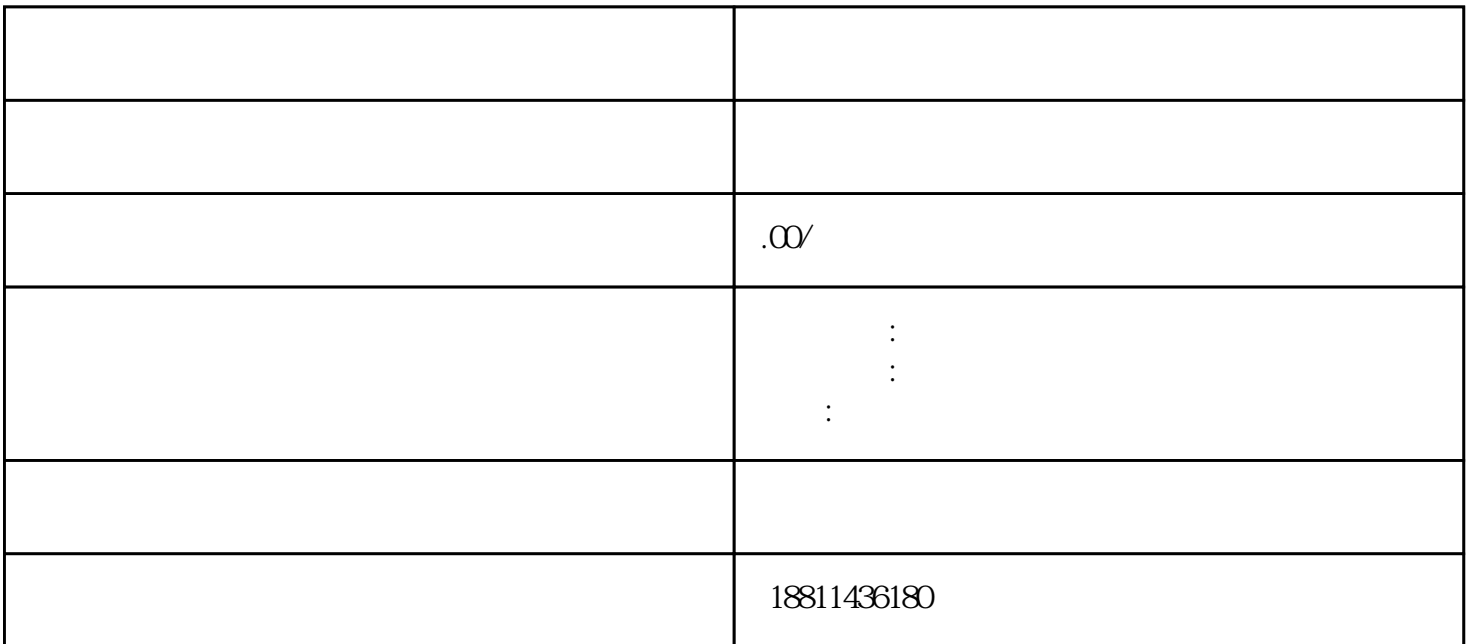

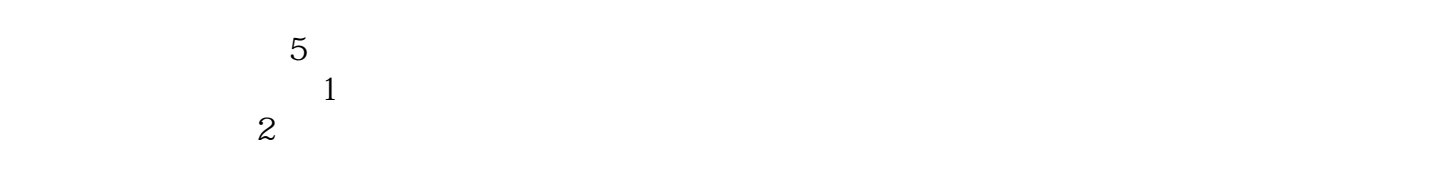

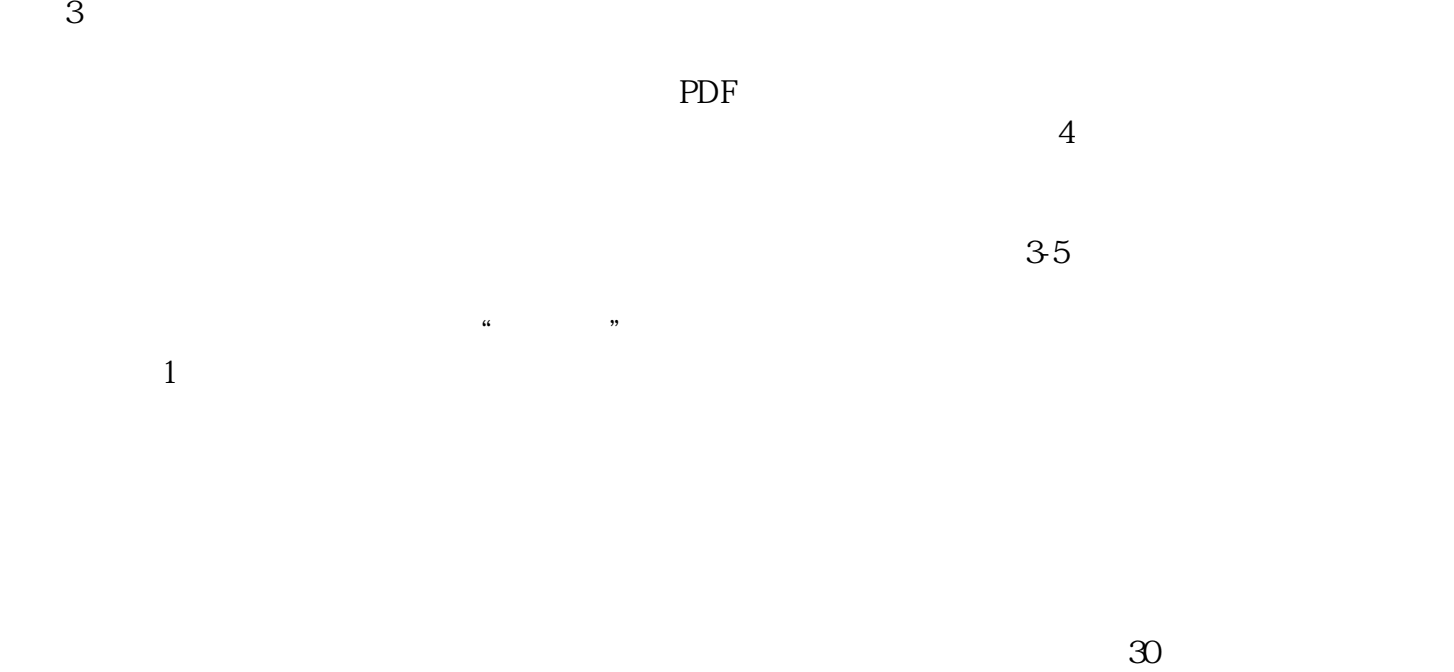

 $CA$ 

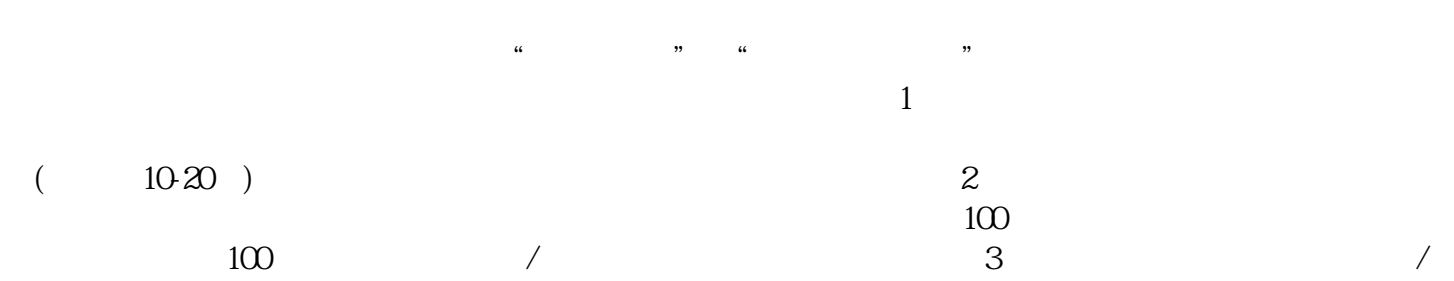

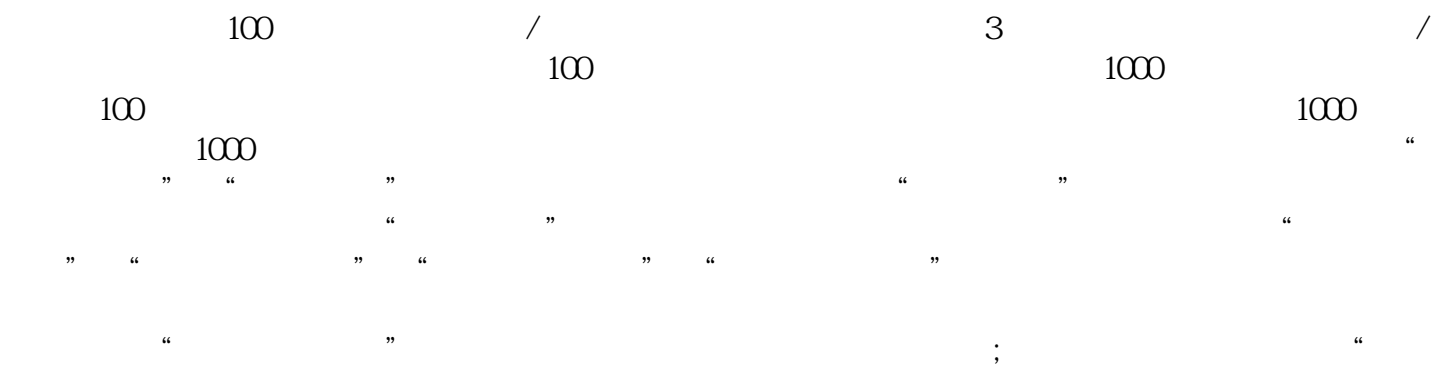

 $\overline{a}$ 

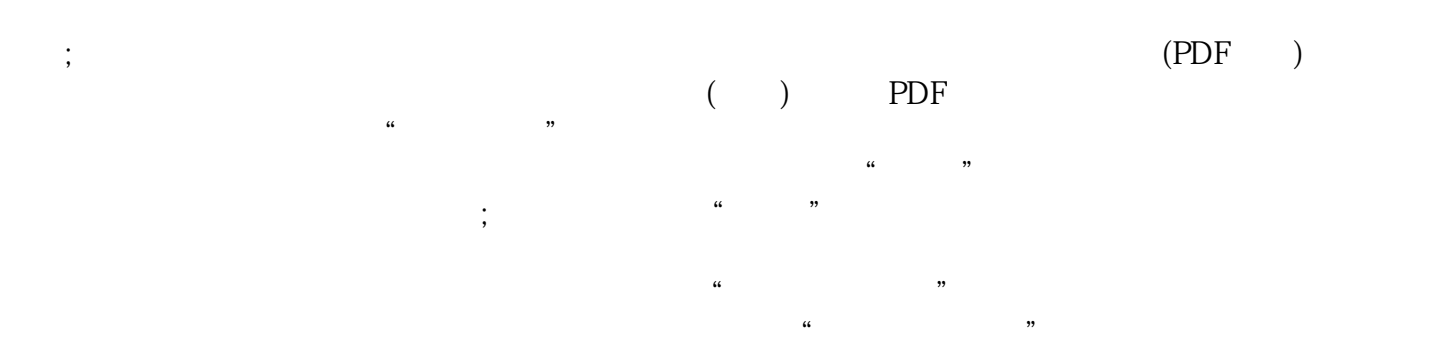

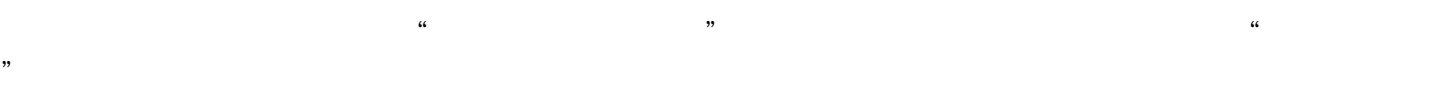

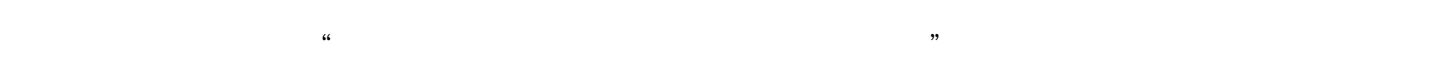

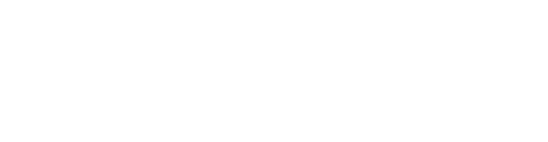

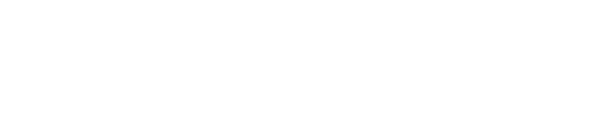

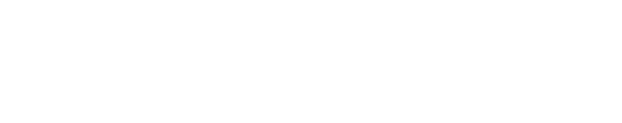

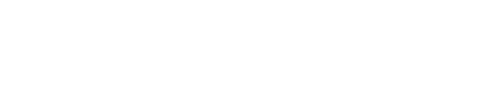

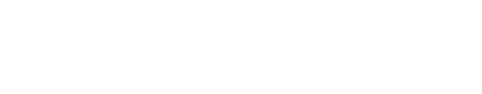

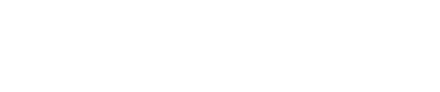